#### *Regressão Linear*

**PNV-3421 – Processos Estocásticos**

Prof. Dr. João Ferreira Netto

## **Bibliografia Principal**

➢ Hanke, J.E & Reitsch A.G. (1998) Business Forecasting. 6th Edition, Prentice Hall, Upper Sadle River, NJ.

## **Modelos de Regressão**

- ➢ Expressar a relação entre uma variável dependente e variáveis explanatórias (independentes), por meio de uma equação, com o objetivo de previsão.
- ➢ As variáveis podem ser numéricas ou indicativas de uma categoria.

### **Modelos de Regressão**

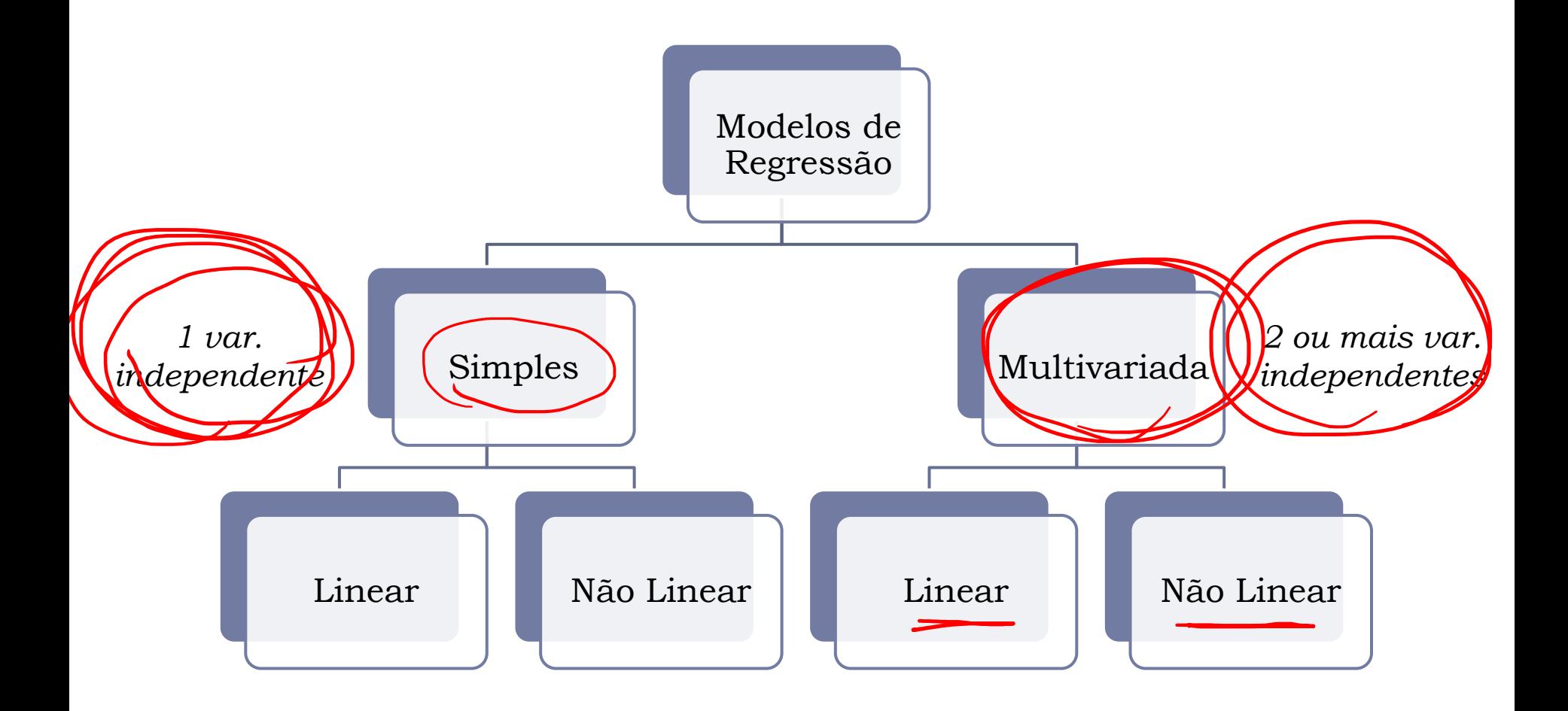

### **Regressão Linear Multivariada**

### **Regressão Linear – Exemplo Introdutório**

➢ No exemplo introdutório usado em regressão linear simples, buscouse uma expressão linear, baseada na variável independente 'preço de venda' (X), a fim de explicar o nível de vendas (Y).

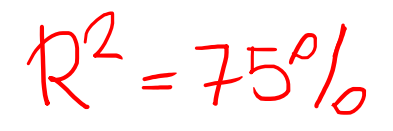

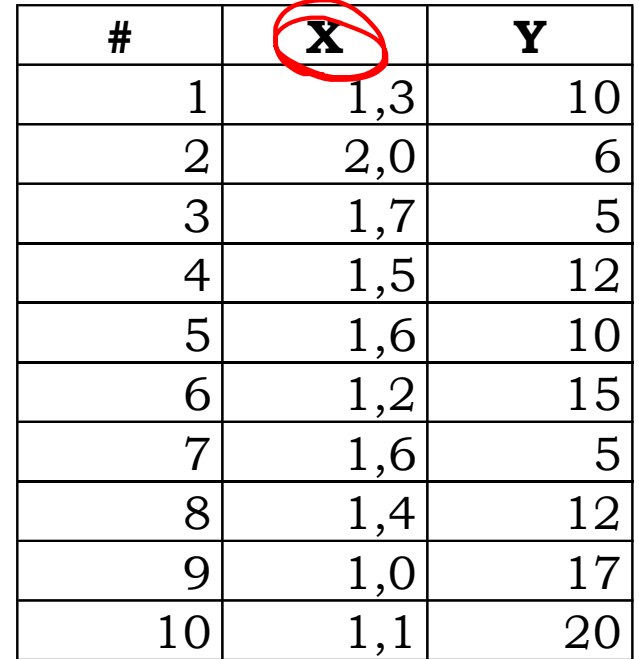

 $\sim$  75% e os outros

### **Regressão Linear – Exemplo Introdutório**

- ➢ Para este exemplo, o coeficiente de determinação ( 2 ), que indica o percentual da variação em Y que pode ser explicada pela variação em *X*, era de  $(-0.8635)^2 = 0.75$ .
- $\triangleright$  Assim, existe 25% de variação em Y que não é consequência da (não é explicada pela) variação em X.

### **Regressão Linear – Exemplo Introdutório**

Uma nova variável independente será introduzida na análise, e consiste na verba gasta em publicidade (milhares de reais).

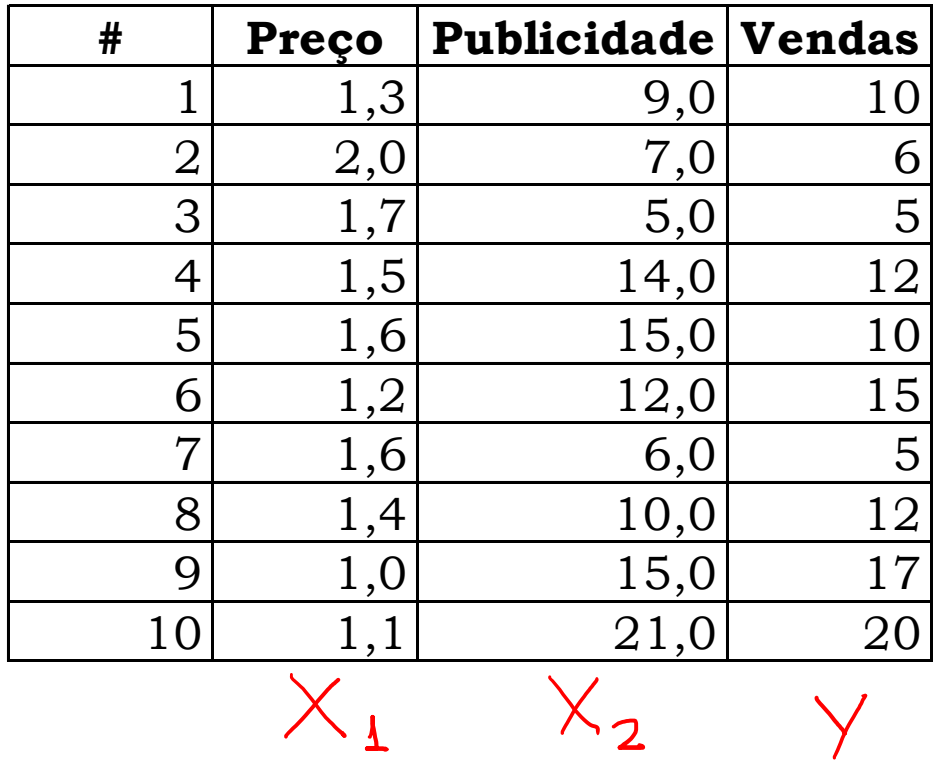

### **Regressão Linear Multivariada**

- > Reta (curva) de Regressão:  $\hat{Y} = b_0 + b_2 X_2 + b_3 X_3$
- ➢ A melhor regressão é aquela que minimiza a soma das diferenças quadráticas (distância) entre os pontos e a reta – *método dos mínimos quadrados,* e deriva da resolução do sistema abaixo:

$$
\begin{cases}\n\sum Y = n b_0 + b_2 \sum X_2 + b_3 \sum X_3 \\
\sum X_2 Y = b_0 \sum X_2 + b_2 \sum X_2^2 + b_3 \sum X_2 X_3 \\
\sum X_3 Y = b_0 \sum X_3 + b_2 \sum X_2 X_3 + b_3 \sum X_3^2\n\end{cases}
$$

### **Regressão Linear Multivariada Coeficiente de Correlação**

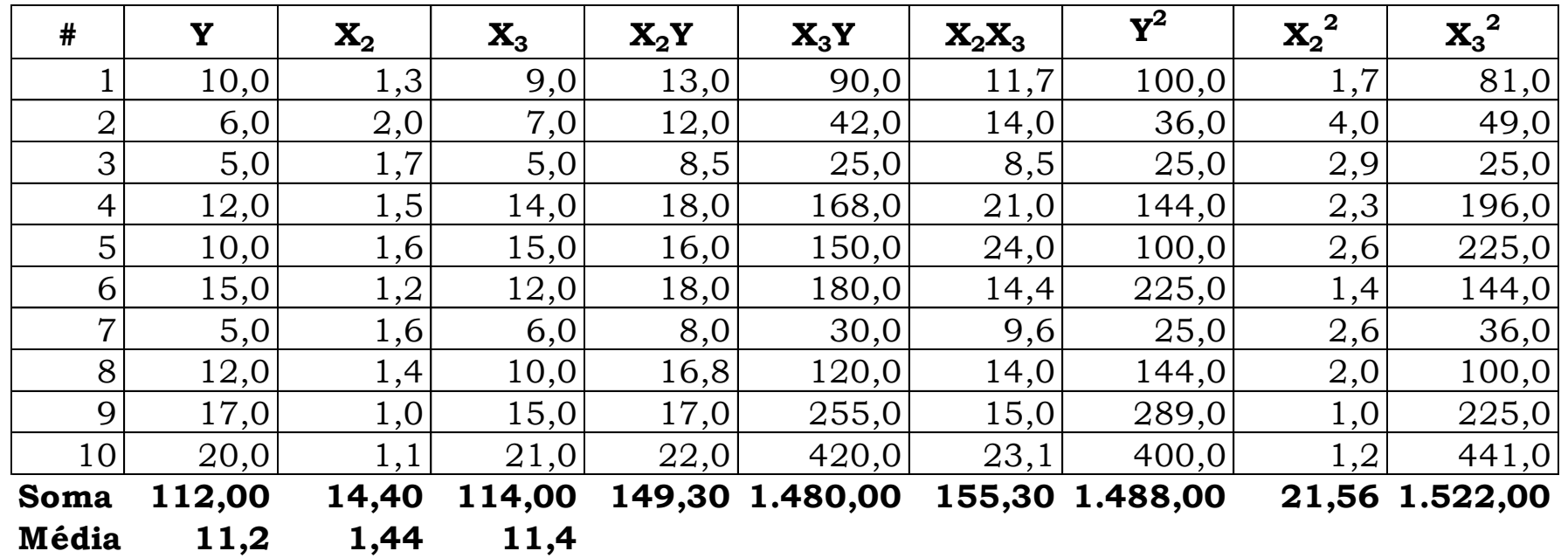

### **Regressão Linear Multivariada**

#### Sistema:

$$
112 = 10b0 + 14.4b2 + 114b3
$$
  

$$
149.3 = 14.4b0 + 21.56b2 + 155.3b3
$$
  

$$
1480 = 114b0 + 155.3b2 + 1522b3
$$

 $\triangleright$  O sistema tem solução, cujos valores são:  $b_0 =$  $16.4064$ ;  $b_2 = -8.2476$ ;  $b_3 = 0.5851$ .

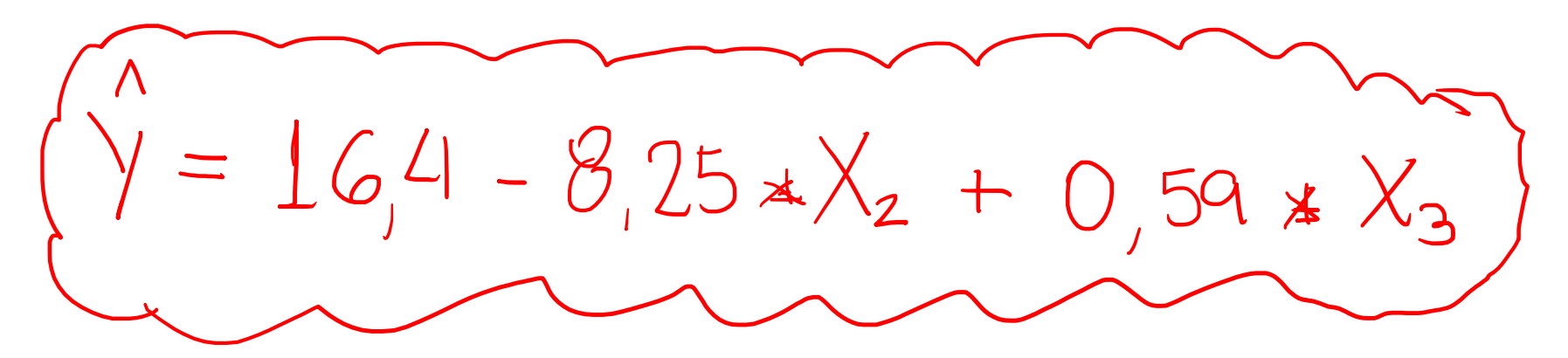

### **Regressão Linear Multivariada**

➢ Em R ("linear model"): regressão <- lm(Vendas ~ Preço + Publicidade, data = ex0)

## **1. Soma dos Erros Quadráticos**

- ➢ Soma dos erros quadráticos (SSE *sum of squares for errors*), é a diferença entre os pontos e a curva de regressão.
- ➢ Permite aferir quanto que a curva se adere aos dados.

$$
SSE = \sum_{i=1}^{n} (y_i - \hat{y}_i)^2
$$

#### **1. Soma dos Erros Quadráticos**

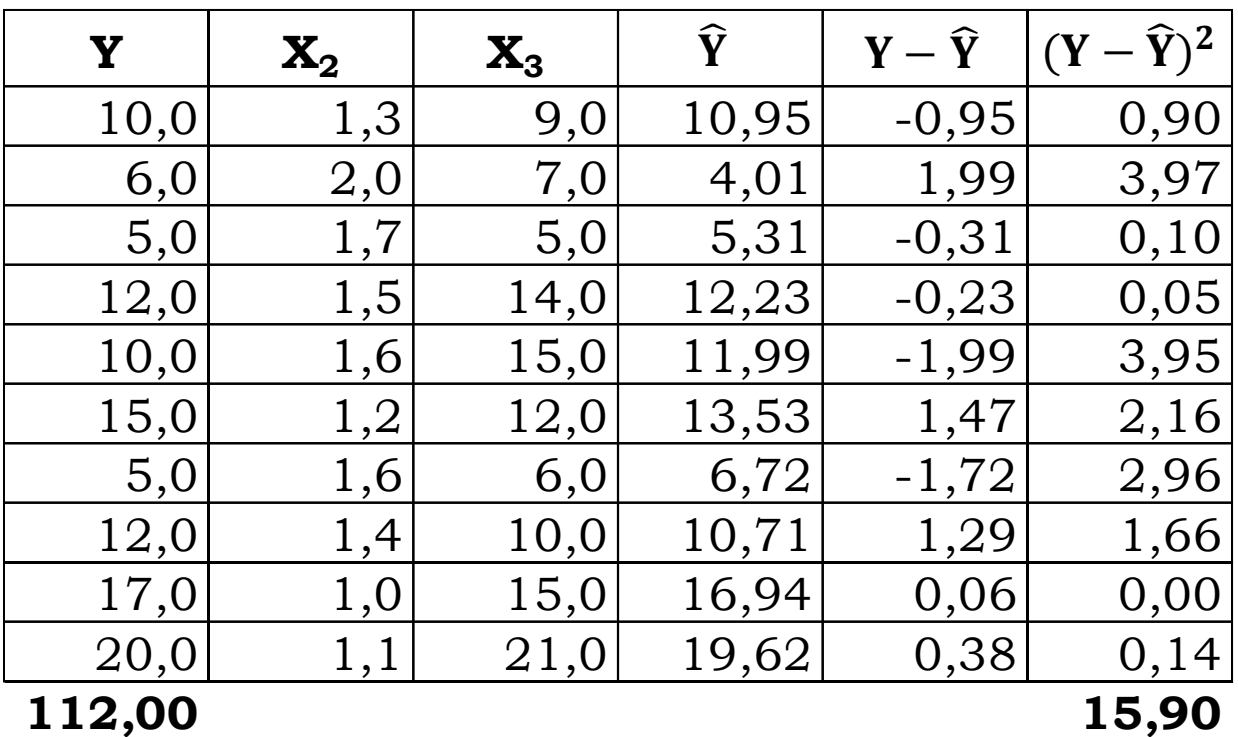

**11,2 SSE**

## **2. Erro Padrão da Estimativa**

- ➢ O erro padrão da estimativa consiste no valor padrão pelo qual o valor real difere do valor estimado pela regressão.
- ➢ O erro médio é zero.
- $\triangleright$  Se o erro padrão  $\sigma_{\varepsilon}$  for baixo, os erros tenderão a ficar próximos de zero, indicando que o modelo de regressão se adere aos dados. Também indicará que o uso de um modelo linear é válido.
- $\triangleright$  Um estimador de  $\sigma_{\varepsilon}$  pode ser dado por  $s_{\varepsilon}$ .

#### **2. Erro Padrão da Estimativa**

$$
s_{y.x} = s_{\varepsilon} = \sqrt{\frac{\Sigma (Y - \hat{Y})^2}{n - k}} = \sqrt{\frac{SSE}{n - k}}
$$

 $\triangleright$   $k$  – número de parâmetros sendo estimados pelo modelo  $S_{\varepsilon} =$ 15,90 7  $= 1,51$ 

➢ Em R: summary(regressão) Residual standard error: 1.507 on 7 degrees of freedom

## **3. Teste de Hipótese Coeficiente Angular**

- ➢ Quando não houver relação linear entre duas variáveis, os coeficientes angulares das variáveis independentes será igual a 0.
- $\triangleright$  Inferência sobre  $\beta_2$  e  $\beta_3$  por meio de um teste de hipótese, para cada um dos coeficientes  $(b<sub>2</sub>)$  $e \, b_3$ :
- $\triangleright$   $H_0: \beta_2 = 0$
- $H_1: \beta_2 \neq 0$
- A estatística de teste é:  $t$  $b_2-\beta_2$  $s_{b_2}$

- ➢ É importante conhecer qual é a variação na variável dependente Y que está associada à variação na variável dependente X.
- ➢ Vamos considerar a variação dos valores de em torno de sua média *Y* (chamaremos de SSTO - *total sum of squares*).

$$
SSTO = \sum_{i=1}^{n} (y_i - \widehat{y_i})^2
$$

➢ Vamos separar o valor de SSTO em duas componentes: uma será a variação dos valores previstos pelo modelo de regressão  $\widehat{Y}$ em relação à média *Y* (SSR – *sum of squares due regression*); a outra medirá a variação dos valores em relação aos valores previstos (SSE – *sum of squares due to error*), que é uma variação não explicada pelo modelo.

$$
\sum_{i=1}^{n} (y_i - \bar{y}_i)^2 = \sum_{i=1}^{n} (\hat{y}_i - \bar{y}_i)^2 + \sum_{i=1}^{n} (y_i - \hat{y}_i)^2
$$

➢ Variação total = variação explicada pelo modelo de previsão + variação não explicada pelo modelo.

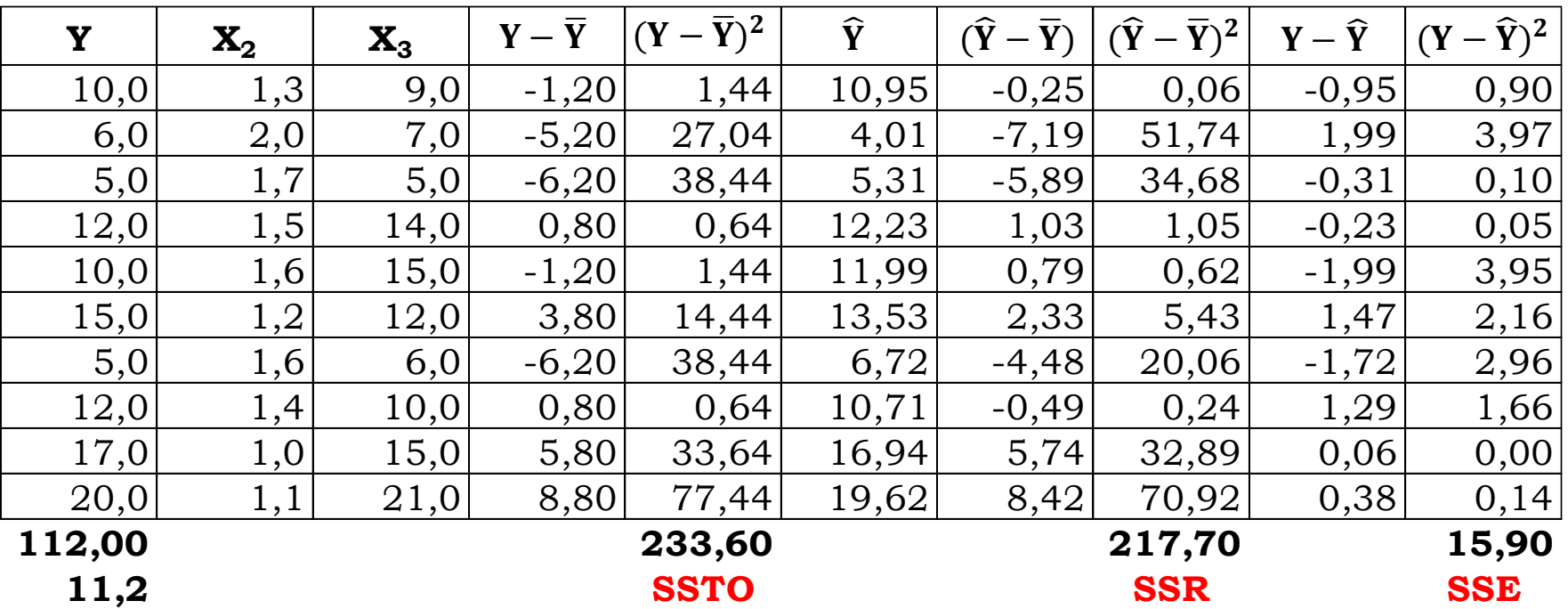

➢ **Coeficiente de determinação**

$$
r^2 = 1 - \frac{SSE}{SSTO} = \frac{SSR}{SSTO} = \frac{217,7}{233,6} = 0,932
$$

 $\triangleright$   $r^2$  indica a proporção da variação em Y que pode ser explicada pela variação em  $X_2$  e  $X_3$ .

➢ Aproximadamente 93,2% das vendas podem ser explicadas pela variação de preço e do valor gasto em publicidade, enquanto que 6,8% das vendas são atribuídas a outros fatores.

### **5. Usando o Modelo para Previsão**

- $\triangleright$  Para o preço  $X_2 = 1,50$  e para o orçamento de publicidade (em milhares de R\$)  $X_3 = 10$ prever a quantidade a ser vendida.
- $\hat{Y} = 16.4064 8.2476X_2 + 0.5851X_3 = 16.4064 8.2476(1,50) + 0.5851(10) = 14,06.$

## **Exemplo de Colinearidade**

## **Colinearidade**

➢ A colinearidade ocorre quando uma ou mais variáveis independentes são altamente relacionadas.

$$
r_{x_j, x_k} = \frac{\sum_{i=1}^n (x_{ji} - \bar{x}_j)(x_{ki} - \bar{x}_k)}{(n-1)s_{x_j}s_{x_k}}
$$

 $s_{x_i}$ e  $s_{x_k}$ são os desvios padrão de  $X_i$ e  $X_k$ , respectivamente.

### **Colinearidade & Diagramas de Venn**

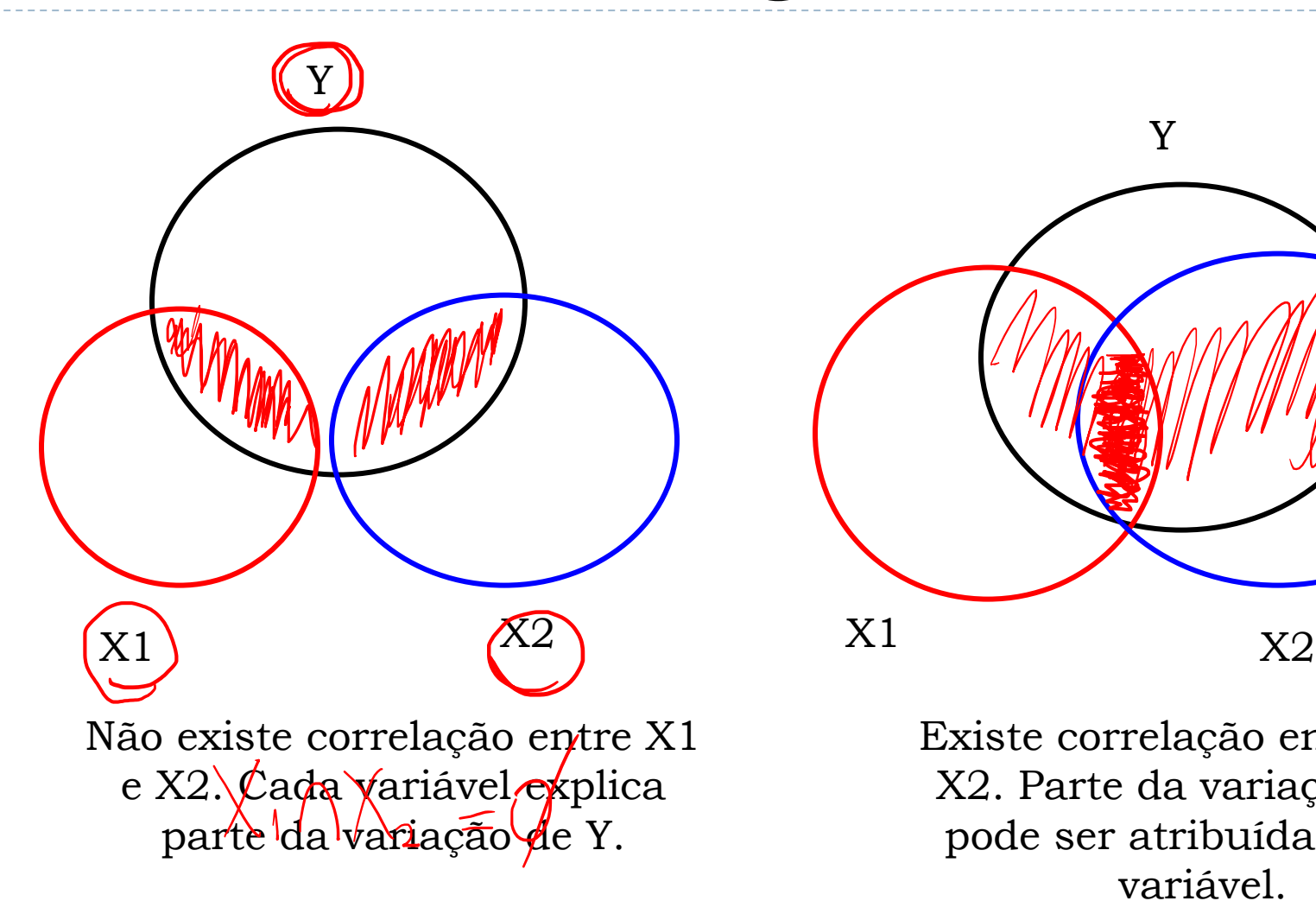

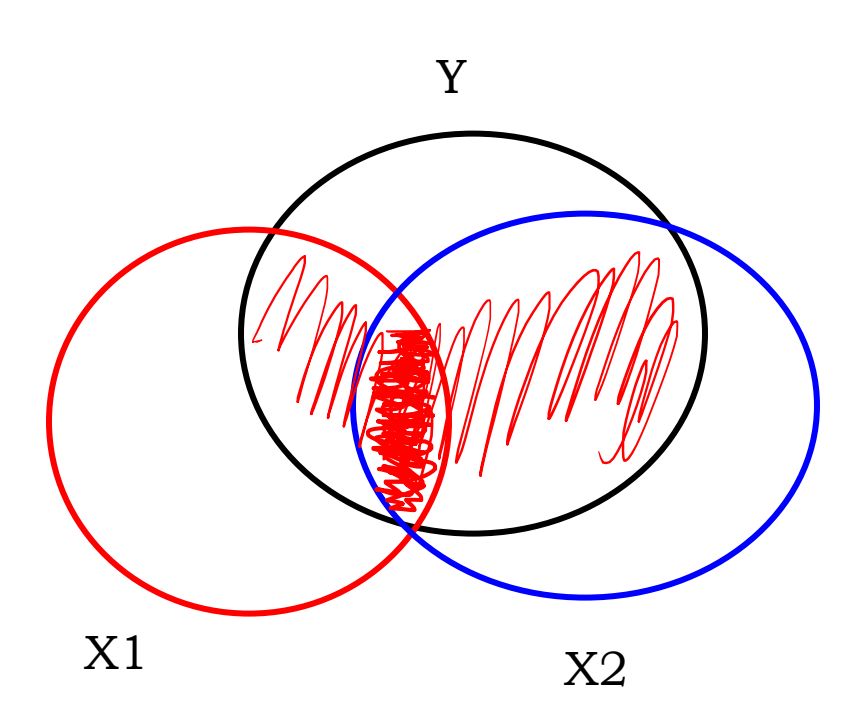

Existe correlação entre X1 e X2. Parte da variação de Y pode ser atribuída a cada variável.

Fonte: utminers.utep.edu/crboehmer/Multivariate%20Regression.ppt

#### **Colinearidade Perfeita & Diagrama de Venn**

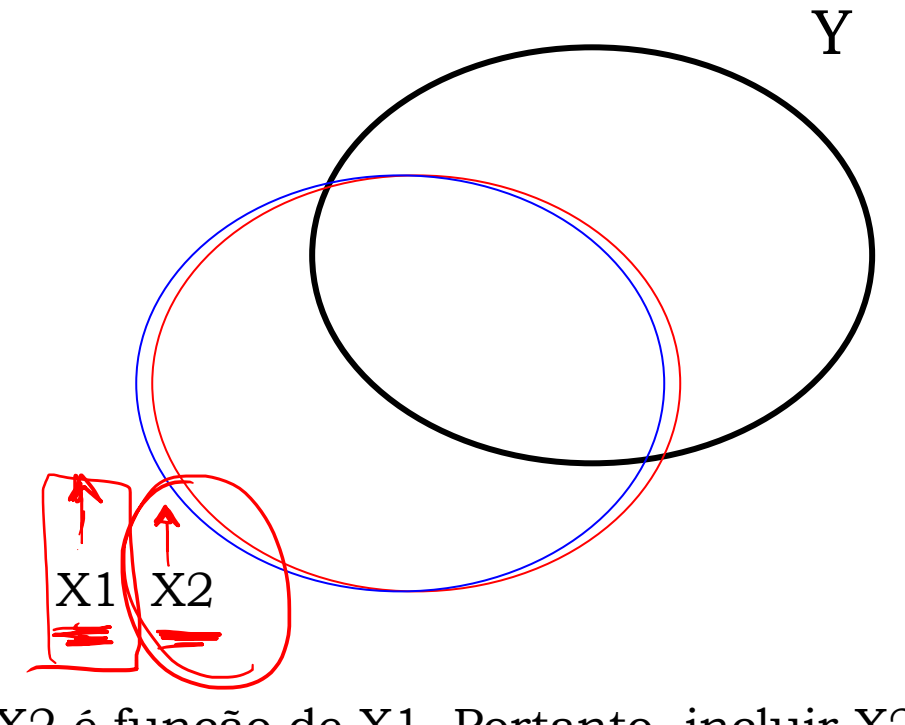

X2 é função de X1. Portanto, incluir X2 no modelo de previsão não irá explicar nenhuma variação de Y que é atribuída a X1.

Fonte: utminers.utep.edu/crboehmer/Multivariate%20Regression.ppt

## **Colinearidade**

#### ➢ A colinearidade tem como consequência:

- 1. À medida que novas variáveis são acrescentadas ao modelo, o coeficiente de uma variável pode mudar de sinal, adquirindo sinal contrário ao de sua correlação.
- 2. As estimativas dos coeficientes dos modelos de regressão variam grandemente de amostra para amostra.
- 3. Torna-se difícil o entendimento e a interpretação da contribuição de cada variável junto à variável dependente.

### **Colinearidade - Exemplo**

➢ Considere o seguinte exemplo que procura explicar o gasto anual de uma família com alimentação (Y), em centenas de reais, por meio das variáveis independentes de renda anual em milhares de reais  $(X_2)$  e tamanho da família  $(X_3)$ .

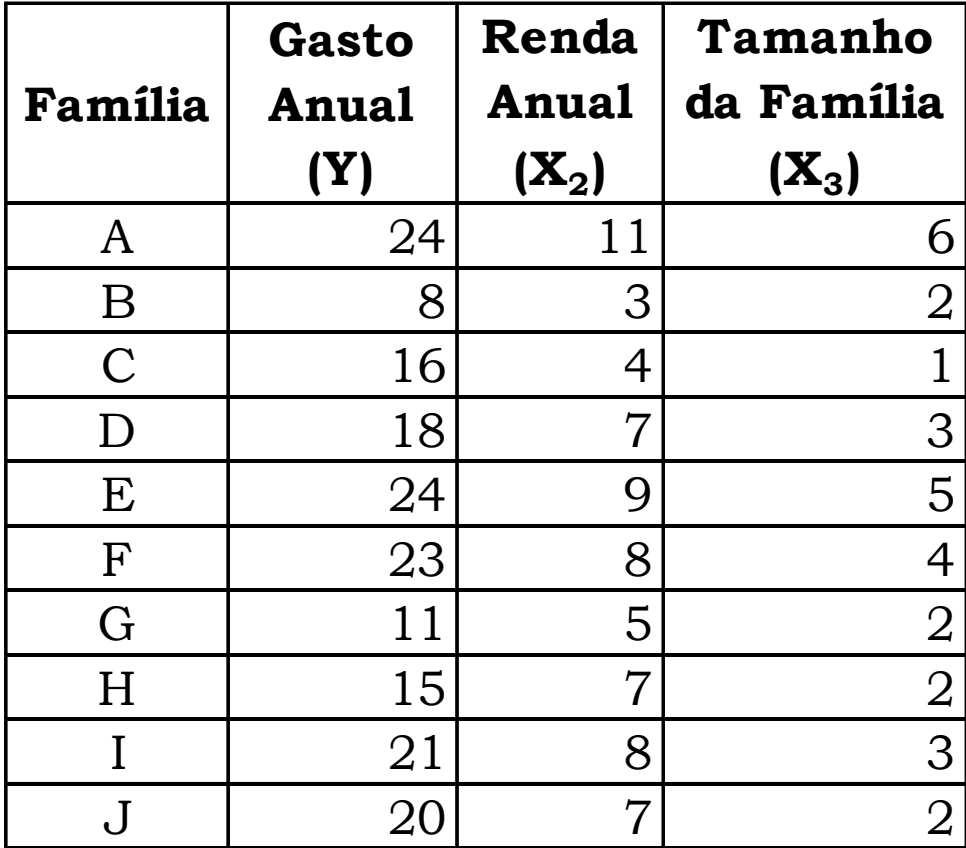

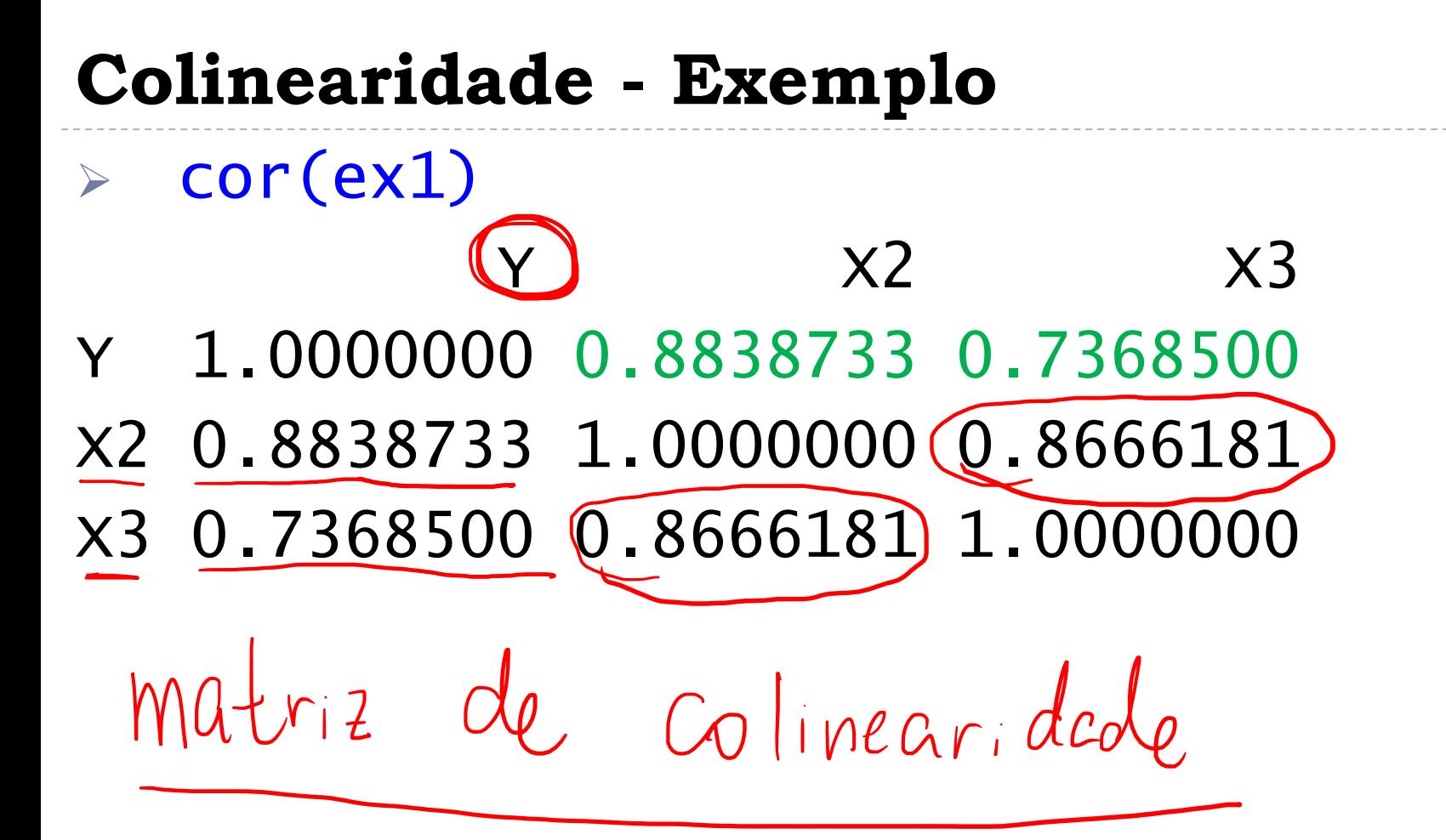

### **Colinearidade - Exemplo**

➢ Apesar de ambas variáveis serem correlacionadas de forma positiva com Y, o coeficiente de  $X_3$  é negativo, sugerindo que com o aumento de uma pessoa na família, o gasto com alimentação cai independente da renda familiar, o que é inconsistente.

### **Procedimento para Seleção de Variáveis Independentes**

## **Seleção de Variáveis – Exemplo**

➢ Um dos canais de distribuição de uma empresa é a venda direta, por meio de uma equipe de vendedores que visitam os clientes. A empresa está interessada em prever se um funcionário será um bom vendedor, e para isso pretende confrontar o nível de vendas do primeiro mês de trabalho (Y) com as seguintes variáveis: nota no teste de aptidão para vendas (X<sub>2</sub>), idade do vendedor (X<sub>3</sub>), nota em uma prova de ansiedade  $(X_4)$ , anos de experiência anterior  $(X_5)$ , e média ponderada do ensino médio em escala de 0 a 5  $(X_6)$ .

## **Seleção de Variáveis – Exemplo**

➢ Identifique quais as variáveis mais relevantes para explicar o desempenho da equipe de vendas.

## **Seleção de Variáveis (Dados 1/2)**

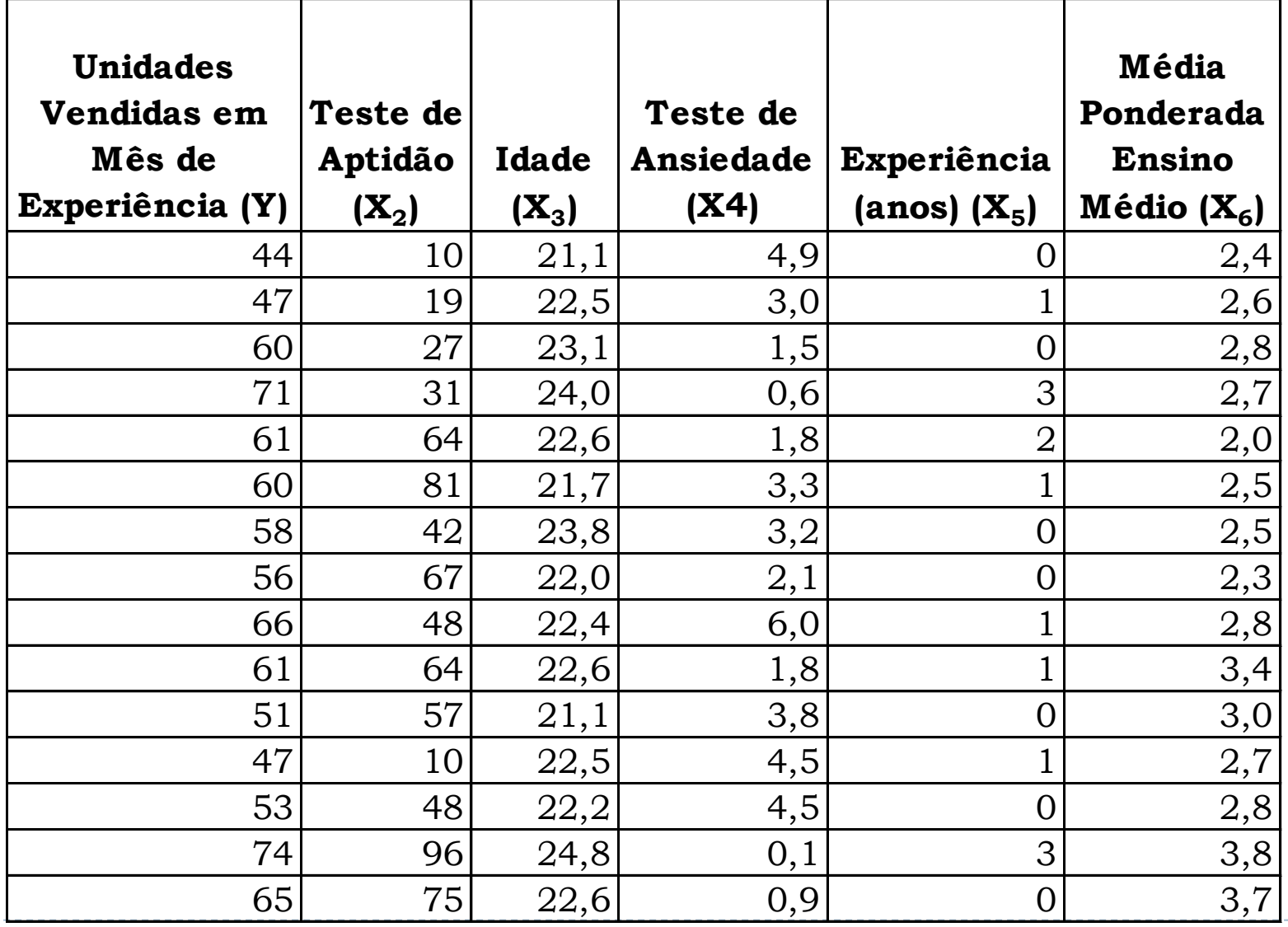

## **Seleção de Variáveis (Dados 2/2)**

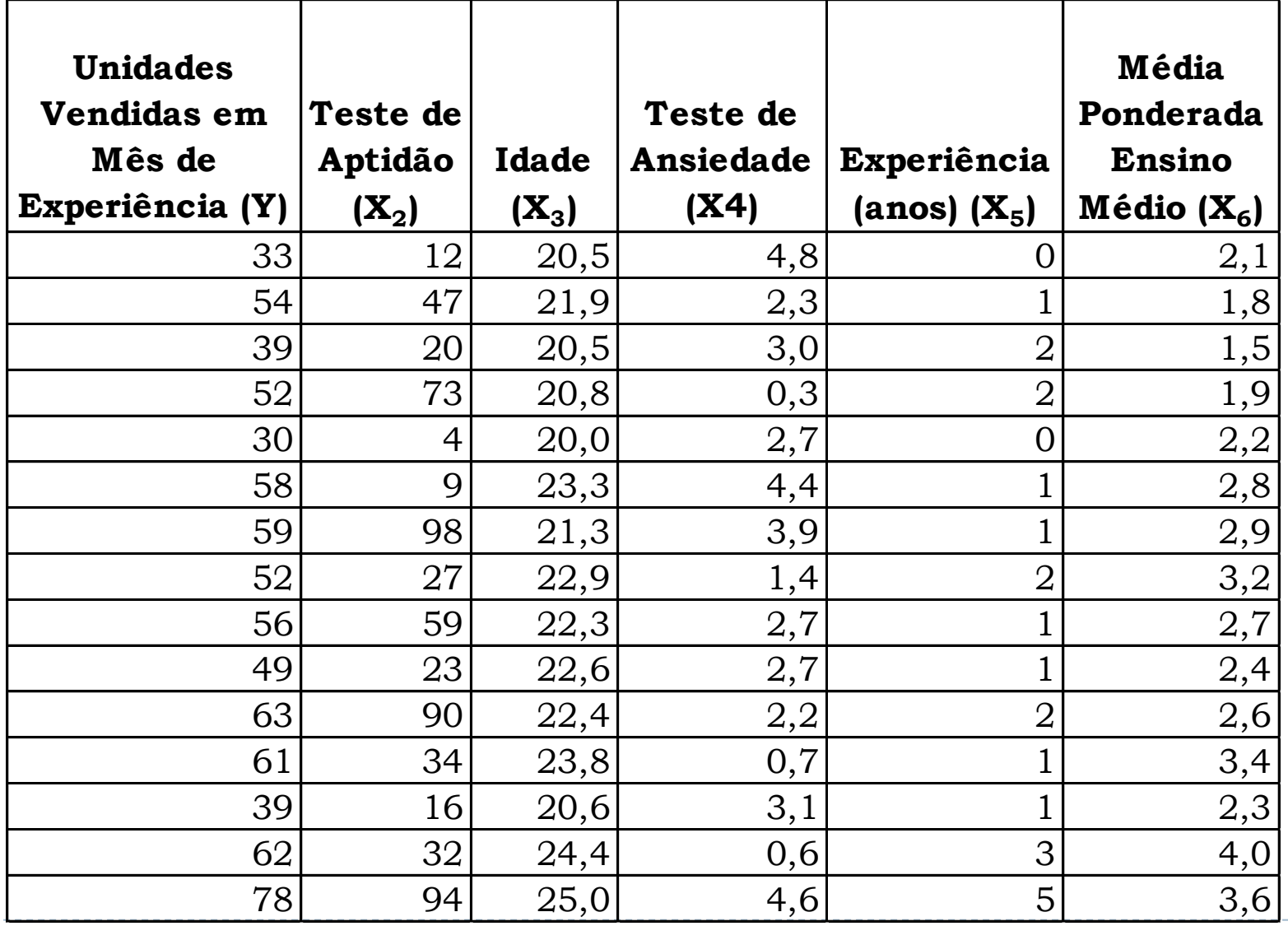

## **Seleção de Variáveis**

➢ cor(ex2) **Y X2 X3 X4 X5 X6 Y** 1.0000000 0.6761204 0.8119558 -0.2958598 0.5498340 0.6217841 **X2** 0.6761204 1.0000000 0.2566494 -0.2219880 0.3496392 0.3177716 **X3** 0.8119558 0.2566494 1.0000000 -0.3192239 0.5575954 0.6969216 **X4** -0.2958598 -0.2219880 -0.3192239 1.0000000 -0.2786892 -0.2443816 **X5** 0.5498340 0.3496392 0.5575954 -0.2786892 1.0000000 0.3121288 **X6** 0.6217841 0.3177716 0.6969216 -0.2443816 0.3121288 1.0000000

## **Seleção de Variáveis – Método Exaustivo**

- ➢ O método exaustivo consiste em gerar todas as possíveis combinações de variáveis, e avaliar o coeficiente de determinação resultante.
- ➢ Para *n* variáveis independentes, haverá 2*<sup>n</sup>* possibilidades.
- ➢ Será solução a combinação que resultar no maior coeficiente de determinação.
- ➢ Característica desejável: menor número possível de variáveis, visando garantir a maior independência entre as variáveis.

## **Seleção de Variáveis (1/3)**

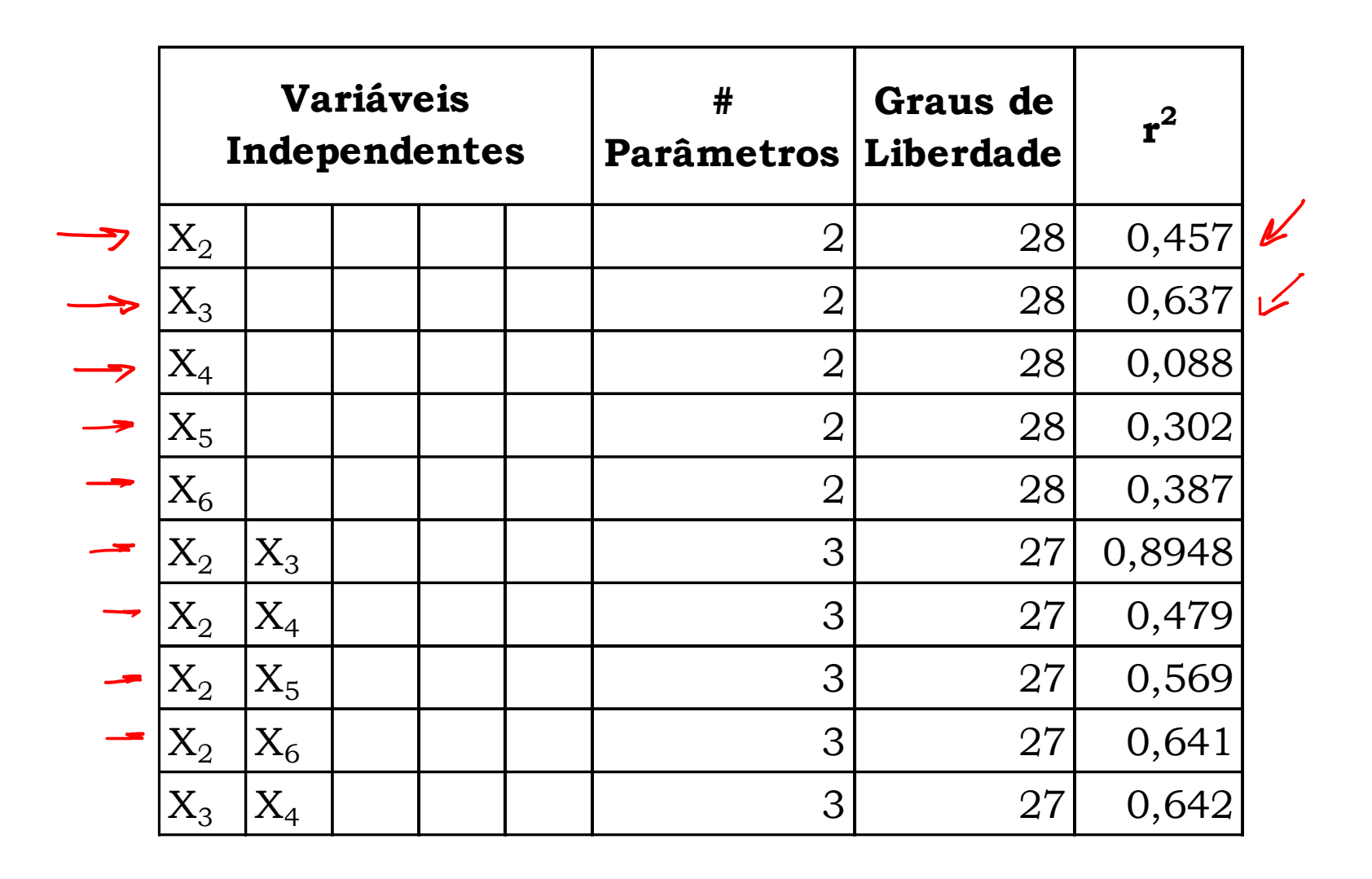

## **Seleção de Variáveis (2/3)**

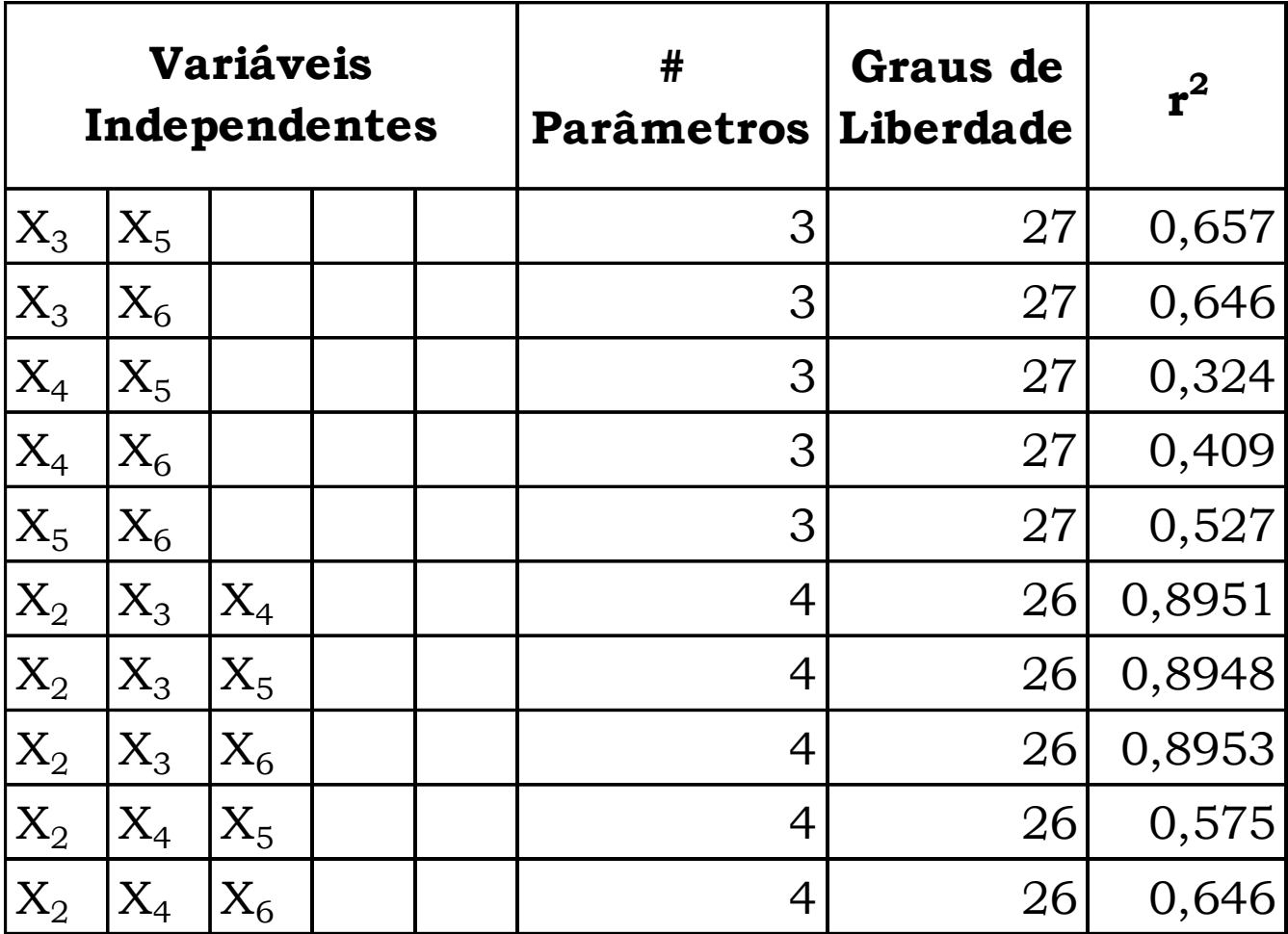

## **Seleção de Variáveis (3/3)**

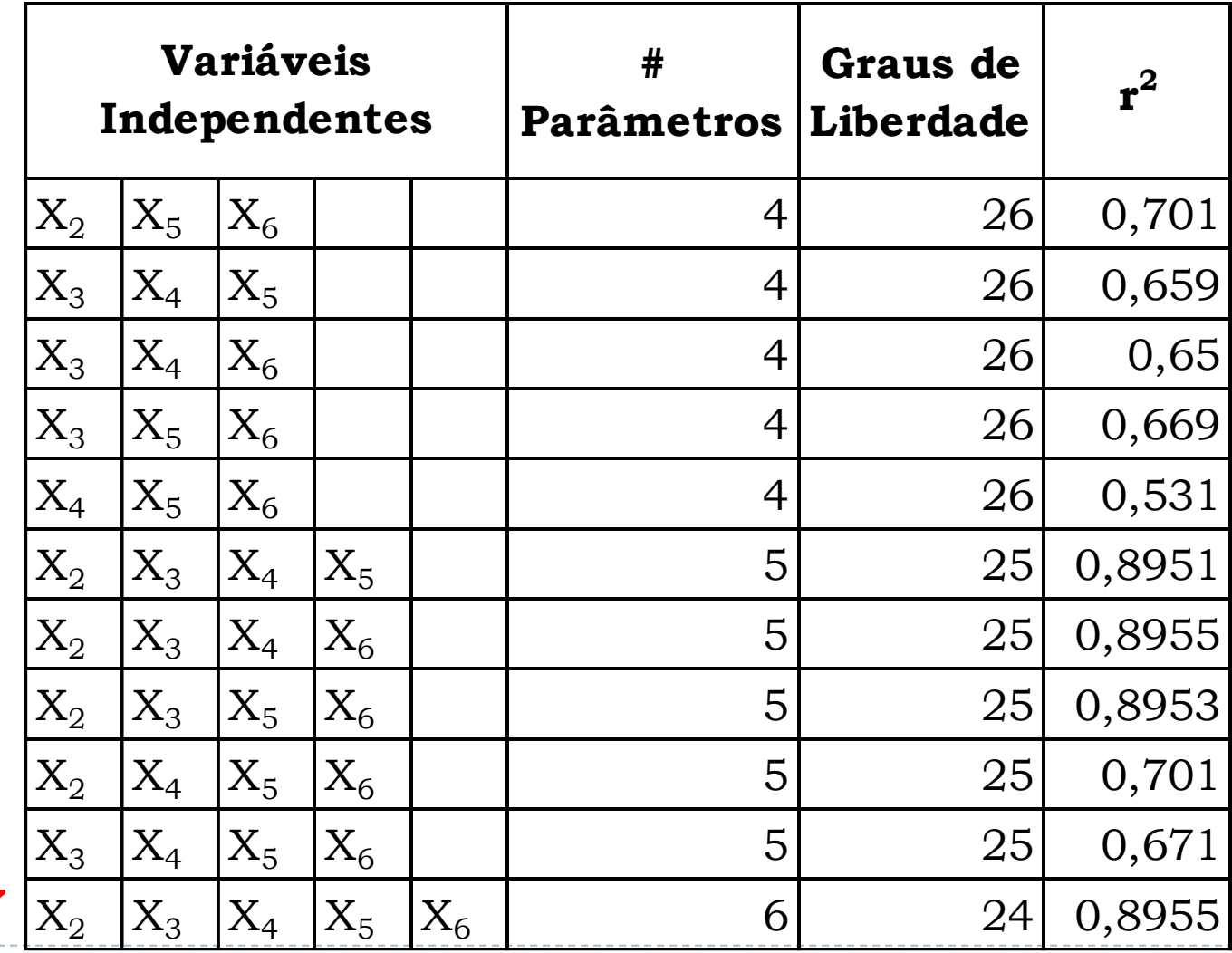

## **Seleção de Variáveis – Método Exaustivo**

➢ Tabela resumo, contendo a melhor seleção de variáveis (de 1 a 5).

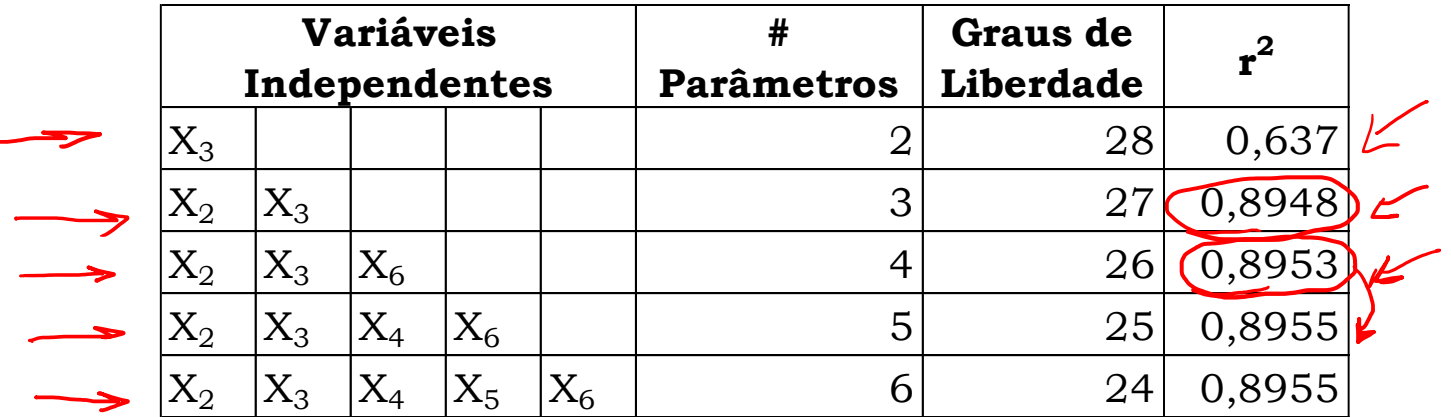

### **Seleção de Variáveis – Método Aditivo**

- ➢ O método aditivo consiste em selecionar, em cada iteração, uma variável independente, que resulte no maior valor da estatística *t* (em módulo) para o coeficiente angular.
- ➢ Na primeira iteração, a escolha coincide com a variável com o maior coeficiente de correlação. A variável escolhida será designada de *X<sup>2</sup>* , e o modelo de regressão será  $\hat{Y} = b_{0(1)} + b_{2(1)}X_2.$

### **Seleção de Variáveis – Método Aditivo**

- $\triangleright$  Na iteração subsequente, a variável  $X_2$  é mantida, e será escolhida a variável  $X_3$  que resulte no maior valor da estatística *t* (em módulo) para o coeficiente angular  $b_3$ . Se o teste indicar que o coeficiente é diferente de zero, para o nível de significância considerado, então a expressão para a ser expressa por  $\hat{Y} = b_{0(2)} + b_{2(2)}X_2 + b_{3(2)}X_3$ .
- ➢ OBS: Os coeficientes dos termos mantidos de uma iteração para a outra provavelmente irão variar. Assim  $b_{0(1)} \neq b_{0(2)}$ , e assim por diante...

## **Seleção de Variáveis – Método Aditivo**

Continuar o procedimento até que não haja uma variável a ser adicionada, que possua coeficiente angular significativamente diferente de zero.

# **Variáveis "Dummy"**

### **Variáveis "Dummy" para Categorias**

- ➢ Quando os dados representarem uma determinada categoria ao invés de uma variável quantitativa, estes poderão ser substituídos por valores numéricos.
- ➢ Exemplo: para diferenciar o desempenho entre dois terminais A e B. Fazer com que uma determinada variável X seja 1 quando os dados se referirem ao terminal A, e 0 em caso contrário (terminal B).

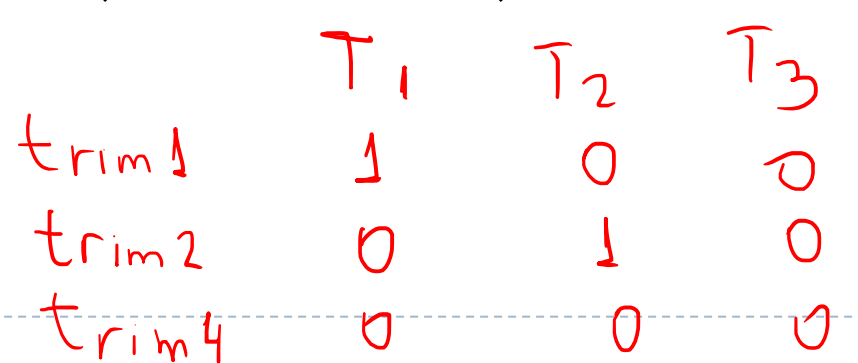

- ➢ Uma empresa de energia necessita prever o consumo de energia para o 3º e o 4º trimestre com base no consumo registrado nos últimos 16 anos.
- ➢ O modelo de regressão é baseado em categorias indicativas do trimestre em questão, estruturadas da seguinte maneira:  $S_2, S_3, S_4$  - serão 1, se o trimestre *t* for, respectivamente, o 1º, 2º e 3º trimestre de um ano, e 0 em caso contrário.
- > Curva de regressão:  $\hat{Y} = b_0 + b_2 S_2 + b_3 S_3 + b_4 S_4$ .

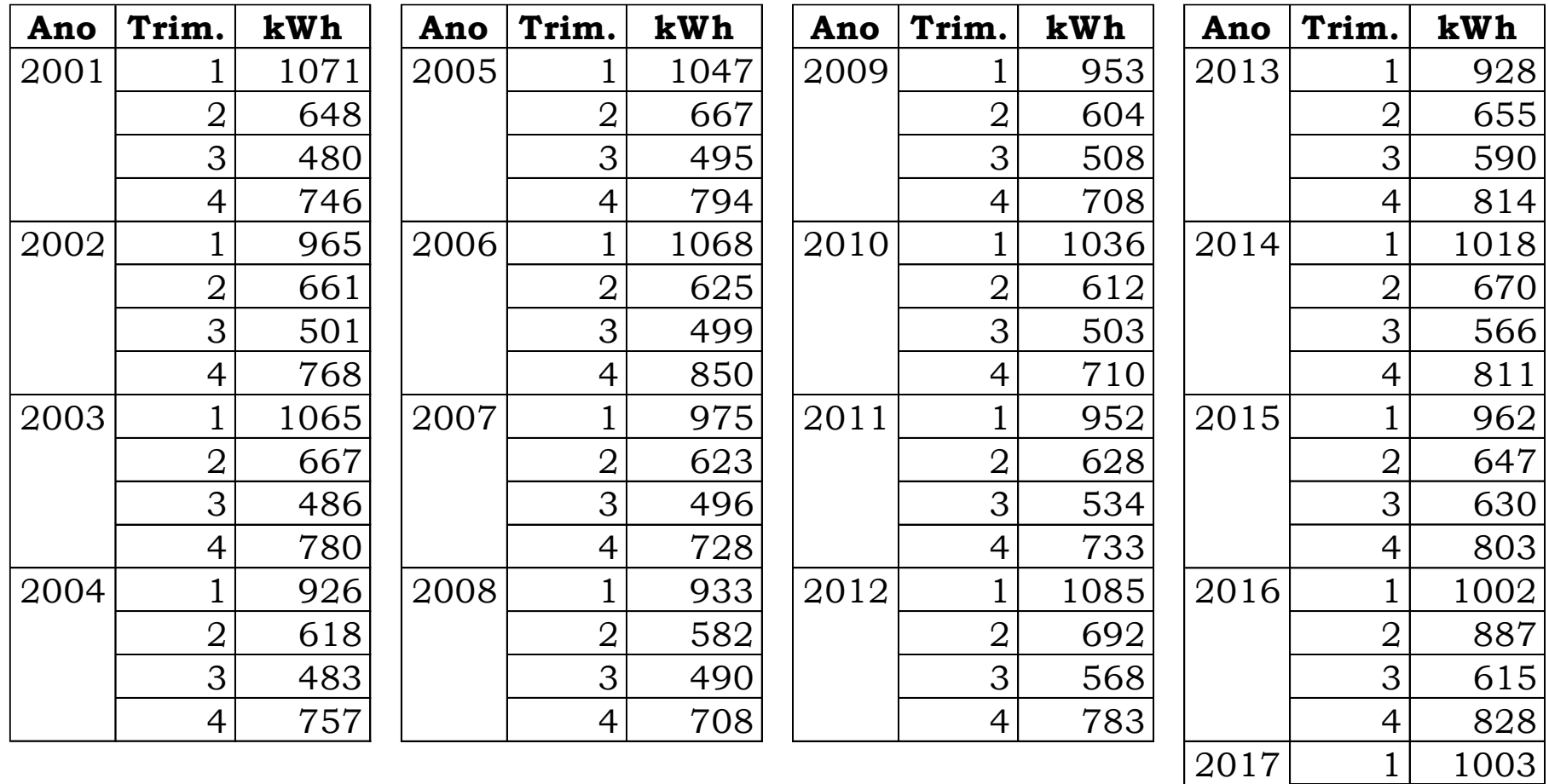

706

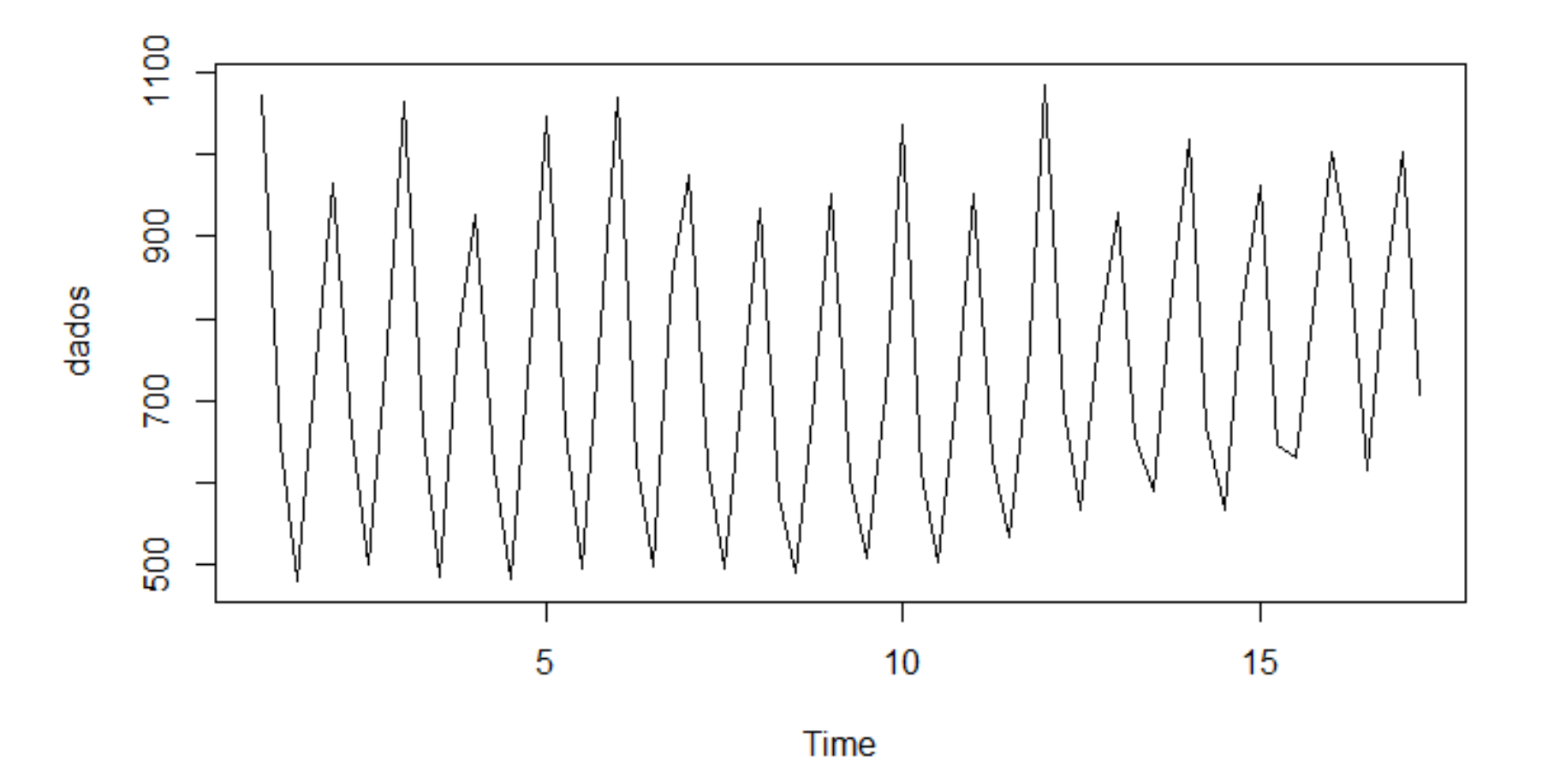

➢ Estruturação dos dados, fazendo uso das variáveis  $S_2, S_3, S_4...$ 

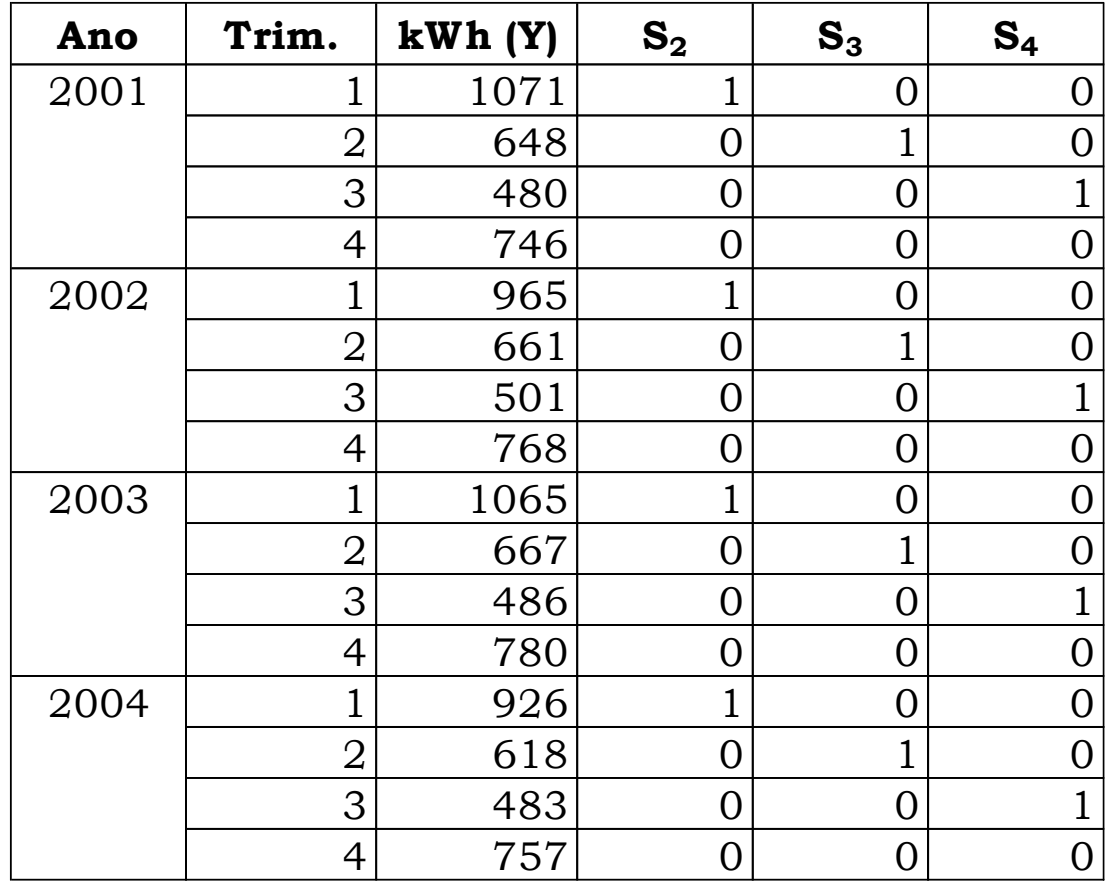

➢ Para o exemplo 2 relativo à seleção de vendedores, realize o processo aditivo de seleção de variáveis independentes.